Приложение №13 к Договору присоединения № 22/2143-Д от 6 июля 2012 г.

**УТВЕРЖДАЮ** Заместитель директора по информационным технологиям АО «Гринатом» И.П. Тарасов м.п.инато

# ПОРЯДОК

предоставления услуг Корпоративного удостоверяющего центра Госкорпорации «Росатом» с выпуском неквалифицированного сертификата ключа проверки электронной подписи с использованием Платформы доверенных сервисов

> Москва 2023

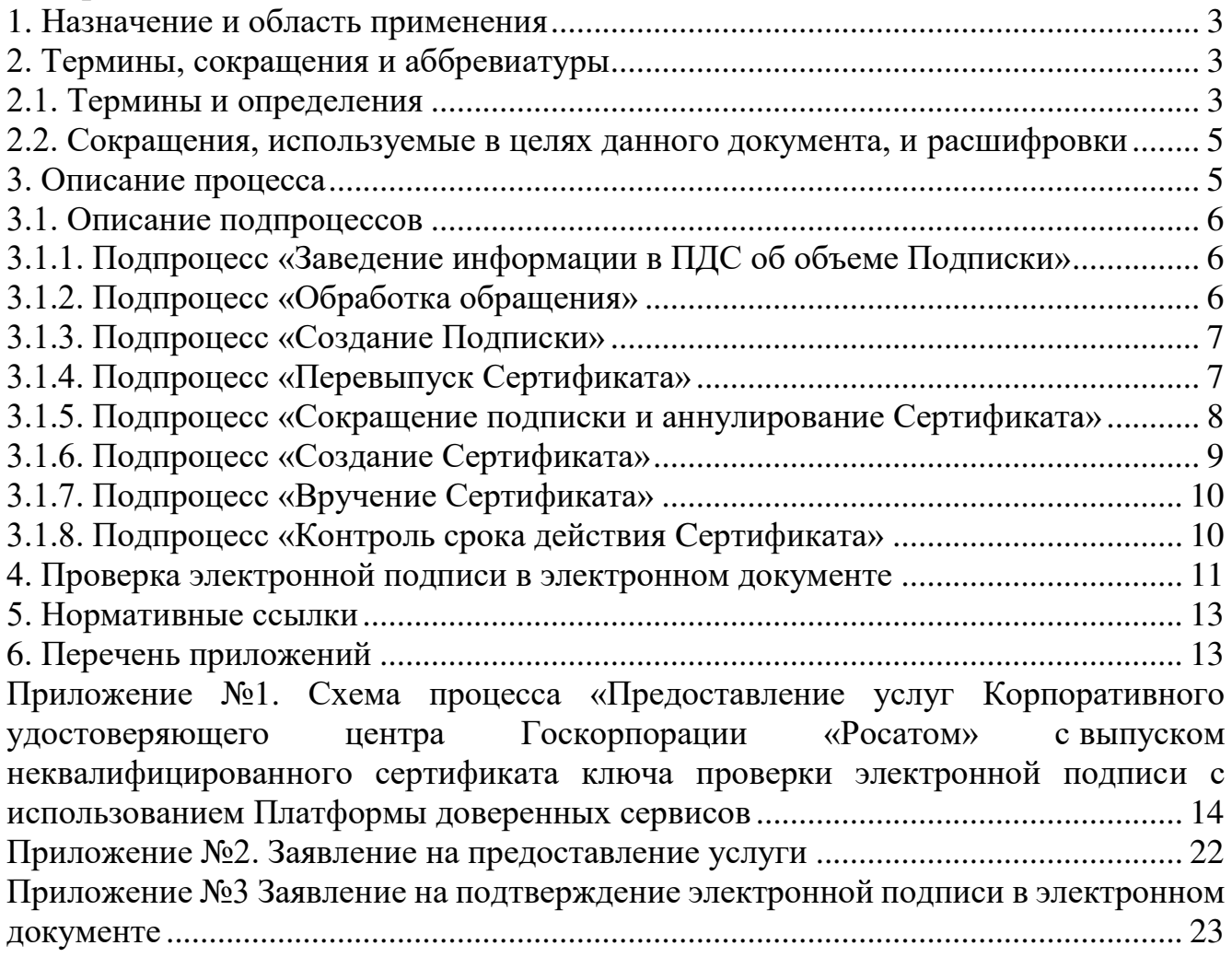

# **1. Назначение и область применения**

Настоящий Порядок предоставления услуг Корпоративного удостоверяющего центра Госкорпорации «Росатом» с выпуском неквалифицированного сертификата ключа проверки электронной подписи с использованием Платформы доверенных сервисов (далее - Порядок) разработан для установления последовательности действий по процессу группы процессов управления информационными технологиями с целями установления правил и условий предоставления и пользования услугами Корпоративного удостоверяющего центра Госкорпорации «Росатом» по созданию, выдаче и управлению неквалифицированными сертификатами ключей проверки электронной подписи с использованием Платформы доверенных сервисов.

Информация о Корпоративном удостоверяющем центре Госкорпорации «Росатом» размещена на официальном сайте https://crypto.rosatom.ru.

Соблюдение Порядка является обязательным для предприятий/ организаций, использующих автоматизированные информационные системы, в которых применяются сертификаты ключей проверки электронных подписей, создаваемые Корпоративным удостоверяющим центром Госкорпорации «Росатом».

Требования Порядка обязательны для сотрудников, выполняющих следующие функциональные роли:

подписчик;

куратор от организации;

уполномоченное лицо от организации;

администратор безопасности;

куратор ПДС;

оператор УЦ от ПУСК ПДС.

Ответственным за актуализацию Порядка и контроль его исполнения в соответствии с требованиями Положения о системе регламентирующих документов Госкорпорации «Росатом» является директор Департамента по информационным технологиям Блока по ИТ АО «Гринатом».

Актуальная версия Порядка размещена по адресу: [https://crypto.rosatom.ru.](https://crypto.rosatom.ru/)

# **2. Термины, сокращения и аббревиатуры**

#### **2.1. Термины и определения**

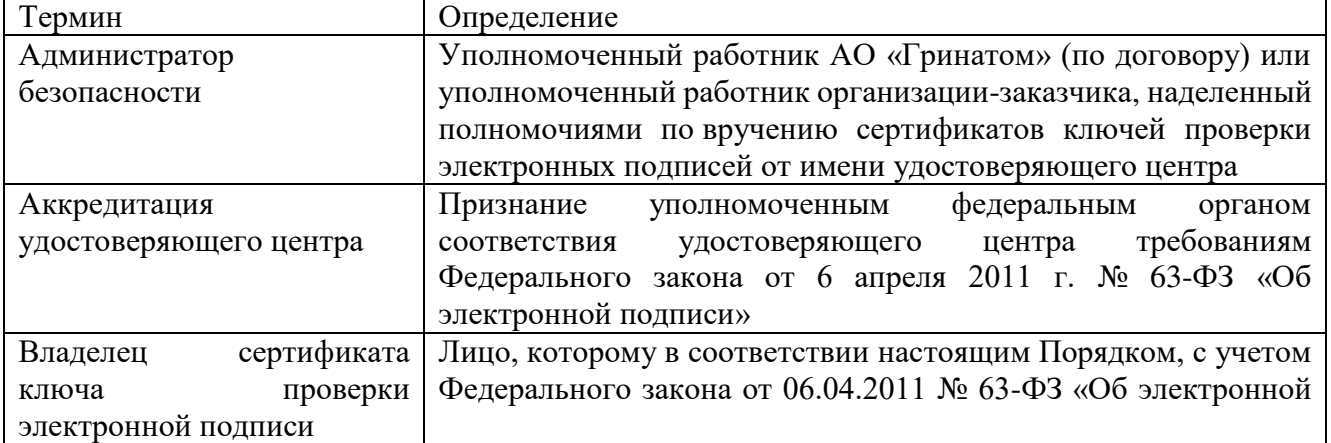

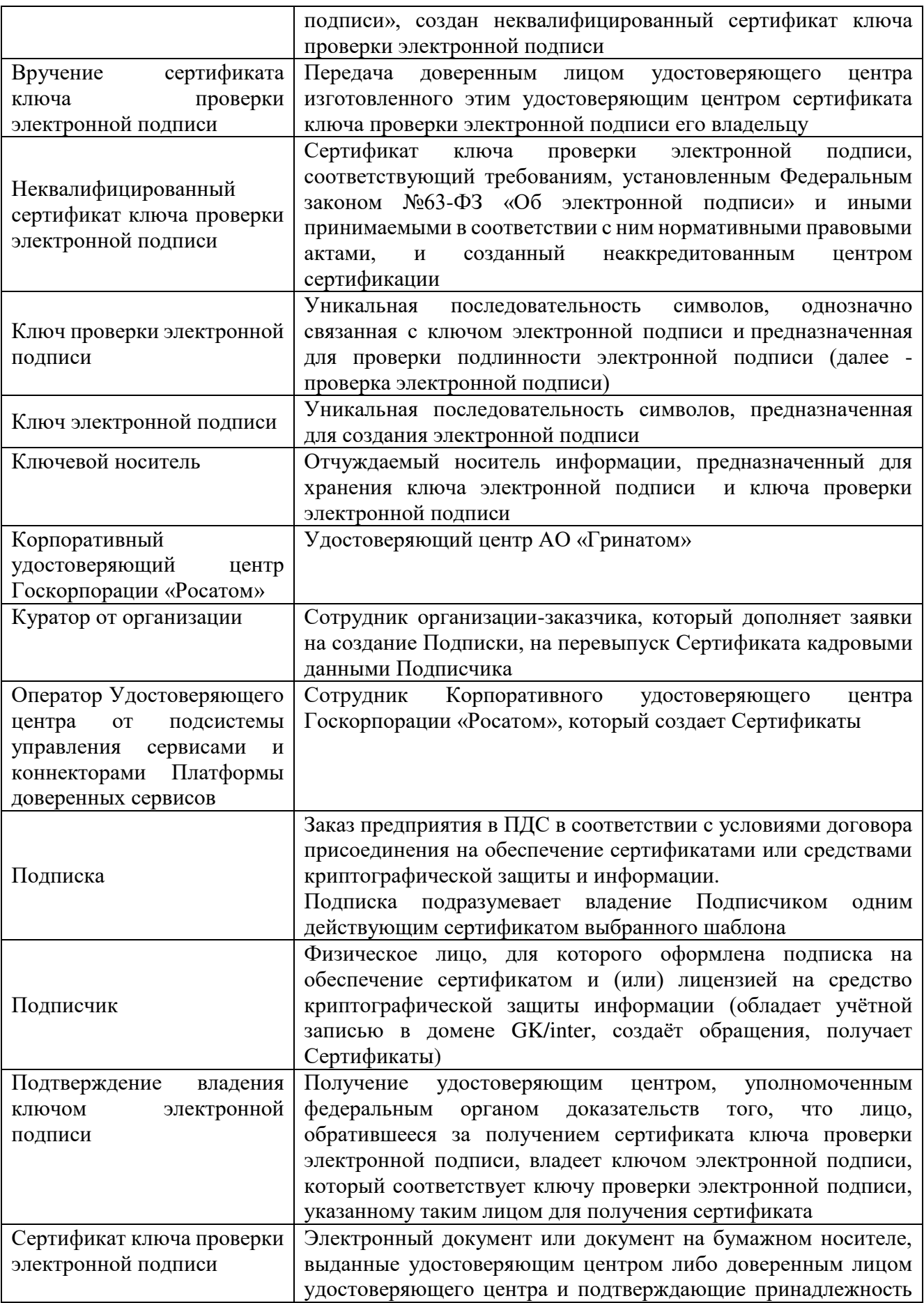

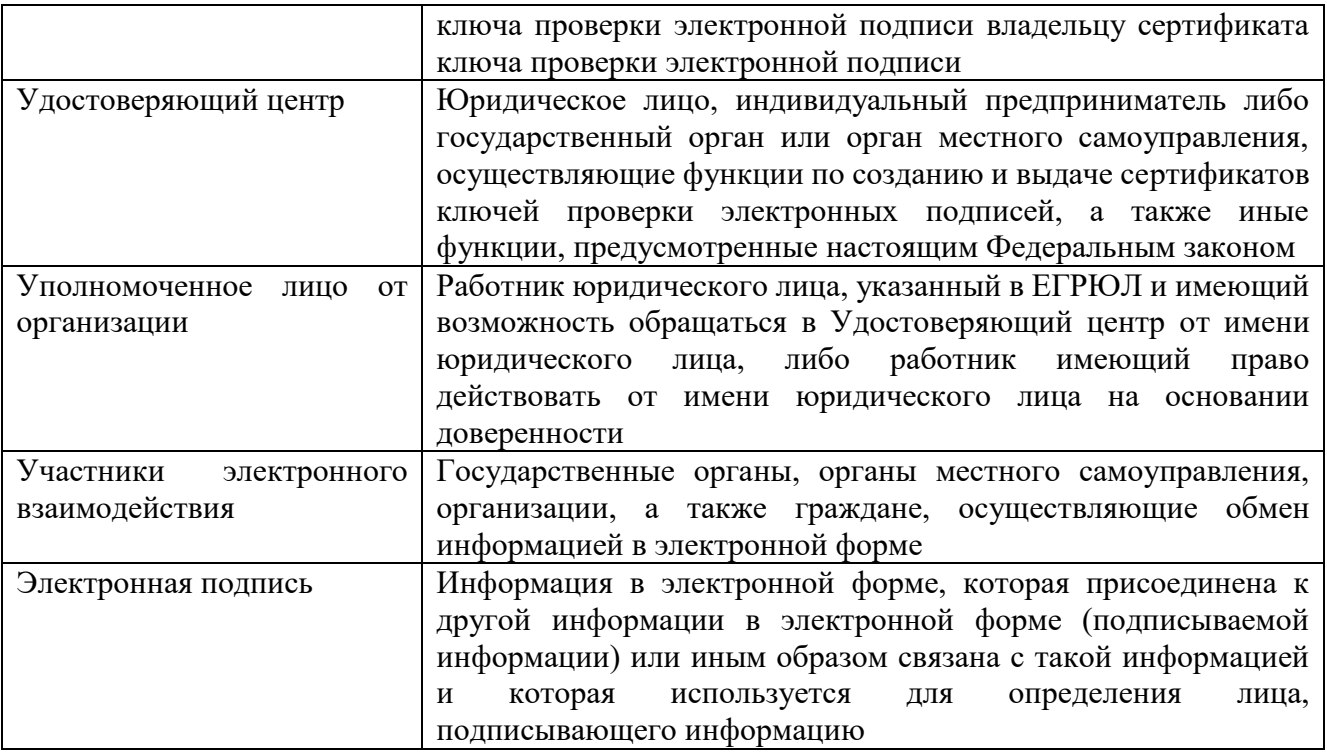

В Порядке используются термины, установленные Федеральным законом от 06 апреля 2011 года № 63-ФЗ «Об электронной подписи».

# **2.2. Сокращения, используемые в целях данного документа, и расшифровки**

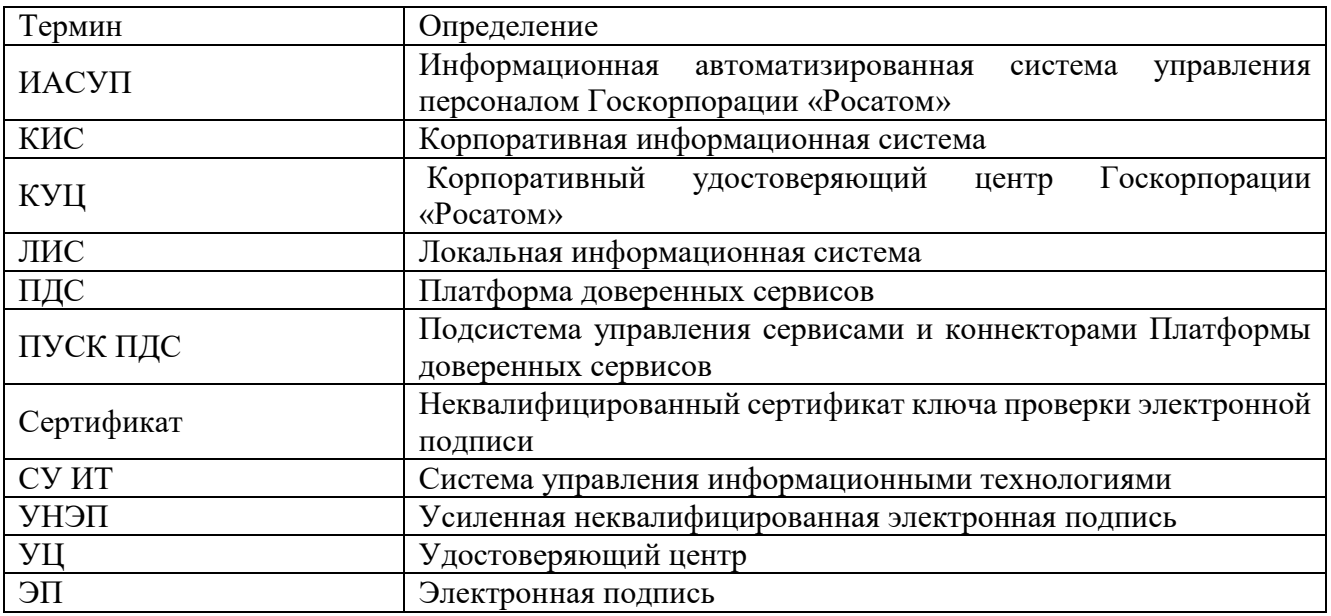

#### **3. Описание процесса**

Описание процесса предоставления услуг Корпоративного удостоверяющего центра Госкорпорации «Росатом» с выпуском неквалифицированного сертификата ключа проверки ЭП с использованием Платформы доверенных сервисов.

До начала процесса организация-заказчик должна направить в орган криптографической защиты АО «Гринатом» оригинал заявления

на предоставление услуги по форме Приложения №2, подписанное Уполномоченным лицом от организации.

# **3.1. Описание подпроцессов**

**3.1.1. Подпроцесс «Заведение информации в ПДС об объеме Подписки»** Администратор безопасности ПДС:

заводит информацию в ПДС об объеме Подписки организации-заказчика, согласно полученному заявлению на предоставление услуги (Приложение №2).

# **3.1.2. Подпроцесс «Обработка обращения»**

Инициаторами обращения могут быть:

Подписчик, либо от него контактное лицо;

Администратор безопасности.

одним из следующих способов:

информация из ИАСУП о том, что Подписчик согласился/отказался использовать УНЭП (облачный Сертификат). В этом случае Сертификат Подписчику создается/аннулируется автоматически;

заявка в ПДС или заявка через автоматизированную информационную систему, подключенную к ПДС (далее – заявка в ПДС);

заявка через СУ ИТ;

электронное письмо на п/я [1111@greenatom.ru](mailto:1111@greenatom.ru) (Центр поддержки пользователей);

электронное письмо на п/я pds@rosatom.ru (Техническая поддержка ПДС);

звонок в центр поддержки пользователей АО «Гринатом» (+7 499 949 49 19, доб. 1111).

В случае если поступает неформализованное обращение, то Администратор безопасности:

определяет наличие Подписки и учётной записи в домене GK/inter у Подписчиков, указанных в обращении;

формализует обращение в соответствии с правилами формализации, изложенными на официальном сайте КУЦ https://crypto.rosatom.ru в зависимости от следующих условий:

в случае если Подписка отсутствует и обращение является обращением на создание Подписки, то информация поступает в подпроцесс «Создание подписки» в соответствии с выбранным шаблоном. Администратор безопасности должен определить шаблон для выпуска Сертификата на основании неформализованного обращения Подписчика;

в случае если Подписка на Подписчика, указанного в обращении, есть и обращение связано с компрометацией ключевой информации, подозрением на компрометацию или изменением кадровых данных о подписчике, то исходящая информация поступает в подпроцесс «Перевыпуск сертификата»;

в случае если Подписка на сотрудника организации, указанного в обращении, есть и обращение является обращением на сокращение Подписки, то исходящая информация поступает в подпроцесс «Сокращение подписки и аннулирование Сертификата»;

Исходящая информация поступает в подпроцесс «Создание подписки», «Сокращение подписки и аннулирование Сертификата», либо «Перевыпуск Сертификата».

Если обращение содержит иные данные, процесс завершается.

Если заявка была создана в ПДС, то процесс начинается с подпроцессов «Создание подписки», «Перевыпуск сертификата» или «Сокращение подписки и аннулирование Сертификата», в зависимости от типа заявки.

# **3.1.3. Подпроцесс «Создание Подписки»**

Входящая информация поступает из подпроцесса «Обработка обращения».

Если заявка на создание Подписки создана автоматически в ПДС по причине согласия Подписчика в ИАСУП на использование облачного Сертификата, то исходящая информация поступает в подпроцесс «Создание Сертификата».

Если заявку на создание Подписки в ПДС создал Подписчик или Администратор безопасности (если заявка создана Администратором безопасности, то Подписчику отправляется уведомление о создании заявки), то Куратор от организации:

получает в ПДС заявку на создание Подписки, проверяет корректность информации о Подписчике, вносит информацию о Подписчике, в объеме, необходимом для выпуска Сертификата.

Если заявка на создание Подписки на Сертификат на ключевом носителе, то она переходит на рассмотрение Уполномоченному лицу от организации.

Если заявка на создание Подписки на облачный Сертификат, то исходящая информация сразу поступает в подпроцесс «Создание Сертификата».

Уполномоченное лицо от организации:

получает электронное уведомление о поступившей заявке на создание Подписки на Сертификат на ключевом носителе на подписание.

Если заявка отклонена, то процесс завершается и Подписчику отправляется уведомление об отклонении заявки.

Если заявка согласована, то:

подписывает PDF-документ (печатный аналог электронной заявки) с использованием сервиса усиленной квалифицированной/неквалифицированной электронной подписи.

Исходящая информация поступает в подпроцесс «Создание сертификата».

# **3.1.4. Подпроцесс «Перевыпуск Сертификата»**

Входящая информация поступает из подпроцесса «Обработка обращения».

Если информация о Подписчике в ИАСУП изменилась, и она не связана с увольнением Подписчика или кадровые данные о Подписчике в ПДС изменил Куратор от организации, то ПДС автоматически создает заявку на перевыпуск Сертификата, при этом Подписчику отправляется уведомление о создании заявки на перевыпуск Сертификата.

Исходящая информация сразу поступает в подпроцесс «Сокращение подписки и аннулирование Сертификата» и «Создание Сертификата».

Если заявку на перевыпуск создал Подписчик, то Куратор от организации:

получает в ПДС заявку на перевыпуск Сертификата, проверяет корректность информации о Подписчике, вносит информацию о Подписчике, в объеме, необходимом для выпуска Сертификата (данный шаг может быть произведён автоматически, при наличии данных о Подписчике в ИАСУП).

Исходящая информация поступает в подпроцесс «Сокращение подписки и аннулирование сертификата» и «Создание Сертификата».

Если заявка на перевыпуск получена через обращение, то Администратор безопасности:

создает заявку в ПДС на перевыпуск Сертификата.

Куратор от организации*:* 

получает в ПДС заявку на перевыпуск Сертификата, проверяет корректность информации о Подписчике, вносит информацию о Подписчике, в объеме, необходимом для выпуска Сертификата (данный шаг может быть произведён автоматически, при наличии данных о Подписчике в ИАСУП).

Если перевыпуск Сертификата связан с изменением кадровых данных о Подписчике, то сначала создается новый Сертификат, а потом аннулируется ранее выпущенный.

Если перевыпуск Сертификата связан с компрометацией, то сначала аннулируется действующий Сертификат и только потом выпускается новый.

Исходящая информация поступает в подпроцесс «Сокращение подписки и аннулирование Сертификата» и «Создание Сертификата».

# **3.1.5. Подпроцесс «Сокращение подписки и аннулирование Сертификата»**

Входящая информация поступает из подпроцессов «Обработка обращения», «Перевыпуск Сертификата», «Вручение Сертификата».

Если в ИАСУП (внутреннему пользователю) или Куратором от организации в карточке пользователя ПДС (внешнему пользователю) была внесена информация об увольнении Подписчика, то процесс аннулирования Сертификата происходит в автоматическом режиме и процесс завершается. Подписчику отправляется уведомление о сокращении Подписки и аннулировании Сертификата. При этом если Сертификат на ключевом носителе, то Администратору безопасности также отправляется уведомление о сокращении Подписки и аннулировании Сертификата Подписчика, и он изымает ключевой носитель у Подписчика, уничтожает его и ставит отметку в ПДС об уничтожении.

Если входящая информация поступает из подпроцесса «Обработка обращения»:

Если заявку на сокращение Подписки на облачный Сертификат в ПДС создал Подписчик или Администратор безопасности, то ПДС отправляет запрос в УЦ на аннулирование Сертификата и процесс завершается. В случае если заявку на сокращение Подписки создал Администратор безопасности, то Подписчику отправляется уведомление о создании заявки на сокращение Подписки.

Если заявку на сокращение Подписки на Сертификат на ключевом носителе в ПДС создал Подписчик или Администратор безопасности, подпроцесс переходит к Уполномоченному лицу организации. В случае если заявку на сокращение Подписки создал Администратор безопасности, то Подписчику отправляется уведомление о создании заявки на сокращение Подписки.

Уполномоченное лицо от организации:

получает электронное уведомление о поступившей заявке на сокращение Подписки на подписание.

Если заявка отклонена, то процесс завершается (при этом Подписчику и Администратору безопасности отправляется уведомление об отклонении заявки).

Если заявка согласована, то:

подписывает PDF-документ (печатный аналог электронной заявки) с

использованием сервиса усиленной квалифицированной/неквалифицированной электронной подписи.

ПДС отправляет запрос в УЦ на аннулирование Сертификата.

От ПУСК ПДС приходит уведомление Подписчику и Администратору безопасности об аннулировании Сертификата и процесс завершается.

Если входящая информация поступает из подпроцесса «Перевыпуск Сертификата»:

Сертификат аннулируется автоматически, при этом Подписчику и Администратору безопасности приходит уведомление об аннулировании Сертификата и о создании заявки на новый Сертификат, и процесс завершается.

Если входящая информация поступает из подпроцесса «Вручение Сертификата»:

Сертификат аннулируется автоматически, при этом Подписчику и Администратору безопасности приходит уведомление об аннулировании Сертификата, Подписка не начинает действовать.

#### **3.1.6. Подпроцесс «Создание Сертификата»**

Входящая информация поступает из подпроцессов «Создание Подписки», «Перевыпуск Сертификата» и «Контроль срока действия Сертификата».

Если получена заявка на выпуск облачного Сертификата, то создание Сертификата происходит автоматически в ПДС и исходящая информация поступает в подпроцесс «Контроль срока действия Сертификата». При этом Подписчик не получает ПИН-код в личном кабинете ПУСК ПДС. В качестве второго фактора для подтверждения операций используется одноразовый пароль (one time password).

Если получена заявка на выпуск Сертификата на ключевом носителе, то Оператор УЦ от ПУСК ПДС:

подключает ключевой носитель к своему рабочему месту;

форматирует ключевой носитель, запускает генерацию ключевой пары;

ПДС автоматически создаёт запрос на Сертификат и выпускает Сертификат на неаккредитованном УЦ;

устанавливает выпущенный Сертификат на ключевой носитель;

создаёт пакет для передачи выпущенного Сертификата Администратору безопасности лично или Службой специальной связи. Пакет содержит готовый ключевой носитель с содержащейся на нем ключевой информацией и Сертификатом. При этом ПИН-код от ключевого контейнера Подписчик получит в личном кабинете ПУСК ПДС после того, как подтвердит получение ключевого носителя.

Исходящая информация поступает в подпроцесс «Вручение Сертификата».

# **3.1.7. Подпроцесс «Вручение Сертификата»**

Входящая информация поступает из подпроцесса «Создание Сертификата».

Администратору безопасности формируется и отправляется электронное уведомление о необходимости получения пакета с Сертификатом.

Оператор УЦ от ПУСК ПДС:

передает пакет с Сертификатом Администратору безопасности.

Администратор безопасности:

подтверждает получение Сертификата в ПДС. Подписчику формируется и отправляется электронное уведомление о получении Сертификата Администратором безопасности;

верифицирует Подписчика. Вручает Подписчику пакет с Сертификатом. При вручении Сертификата Администратор безопасности обязан установить личность Подписчика (если верификация не пройдена, то вносит данные в заявку на создание Подписки о причинах отказа в верификации, заявка закрывается с ошибкой выдачи Сертификата. Исходящая информация поступает в подпроцесс «Сокращение Подписки и аннулирование Сертификата», Подписка в этом случае не начинает действовать).

Подписчик:

получает пакет с Сертификатом;

аутентифицируется в личном кабинете ПДС (в присутствии Администратора безопасности), где ознакамливается с информацией, содержащейся в Сертификате и нажимает кнопку «Сертификат получен» (если информация, содержащаяся в Сертификате в ПДС не верна, то вносит в заявку на создание Подписки данные о причине отказа в получении Сертификата. При этом исходящая информация поступает в подпроцесс «Сокращение Подписки и аннулирование Сертификата»).

Исходящая информация поступает в подпроцесс «Контроль действия Сертификата».

# **3.1.8. Подпроцесс «Контроль срока действия Cертификата»**

Входящая информация поступает из подпроцессов «Создание Сертификата» и «Вручение Сертификата».

ПДС в автоматическом режиме контролирует сроки действия Сертификатов и инициирует процесс выпуска нового Сертификата для Подписчика за 90 дней до окончания срока действия старого Сертификата.

Исходящая информация поступает в подпроцесс «Создание Сертификата».

#### **4. Проверка электронной подписи в электронном документе**

Проверка электронной подписи в электронном документе – процедура столь же ответственная, как и подписание электронного документа и может быть произведена только с использованием доверенных средств электронной подписи. Проверка усиленной неквалифицированной электронной подписи, как и подписание электронных документов осуществляется с использованием средств ПДС.

Услуга по подтверждению подлинности электронной подписи УНЭП в электронном документе предоставляется всем пользователям Корпоративного Удостоверяющего центра по запросу по одному из двух сценариев:

через интерфейс Корпоративных информационных систем по интеграционному взаимодействию с ПДС в автоматическом режиме согласно техническим условиям ПДС.

через обращение пользователя непосредственно в Корпоративный Удостоверяющий центр в ручном режиме Приложение № 3.

Для подтверждения подлинности УНЭП в электронных документах через интерфейс КИС пользователь КИС нажимает соответствующую кнопку. Корпоративная информационная система, интегрированная с ПДС, направляет запрос в ПДС на проверку подлинности УНЭП согласно техническим условиям на подключение № 22-2.4/10701-ВК от 27.04.2022. Результат проверки подлинности УНЭП будет содержаться в ответе ПДС корпоративной информационной системе и будет представлен КИС пользователю в виде информационного окна с информацией о действительности или недействительности УНЭП.

Для подтверждения подлинности УНЭП в электронных документах через обращение в Корпоративный Удостоверяющий центр необходимо подать заявление на подтверждение подлинности электронной подписи в электронном документе, оформляемого по форме Приложения № 3 к настоящему Порядку.

Заявление на подтверждение подлинности УНЭП в электронном документе должно содержать следующую информацию:

дата и время подачи заявления на подтверждение подлинности электронной подписи в электронном документе;

идентификационные данные Пользователя Корпоративного удостоверяющего центра, подлинность УНЭП которого необходимо подтвердить в электронном документе;

время и дата формирования УНЭП электронного документа;

время и дата, на момент наступления которых требуется установить подлинность УНЭП.

Обязательным приложением к заявлению на подтверждение подлинности УНЭП в электронном документе является электронный носитель, содержащий:

сертификат ключа проверки электронной подписи, с использованием которого необходимо осуществить подтверждение подлинности УНЭП в электронном документе;

электронный документ – в виде одного файла, содержащего данные и значение УНЭП этих данных, либо двух файлов: один из которых содержит данные, а другой значение подписи этих данных (файл подписи .SIG или CMC).

Если формирование подписи осуществлялось на рабочем месте работника, в Корпоративный Удостоверяющий центр необходимо предоставить заключение соответствующего Органа криптографической защиты, подтверждающего выполнение на рабочем месте подписанта требований Инструкции об организации и обеспечении безопасности хранения, обработки и передачи по каналам связи с использованием средств криптографической защиты информации с ограниченным доступом, не содержащей сведений, составляющих государственную тайну, утвержденной Приказом ФАПСИ от 13 июня 2001 г. N 152.

Оказание услуг по подтверждению подлинности УНЭП в электронном документе осуществляется комиссионно сотрудниками Корпоративного Удостоверяющего центра.

Результатом оказания услуги по подтверждению подлинности УНЭП в электронном документе является заключение Корпоративного Удостоверяющего центра.

Заключение Корпоративного Удостоверяющего центра содержит:

состав комиссии, осуществлявшей проверку УНЭП в электронном документе;

основание для проведения проверки УНЭП в электронном документе;

результат проверки УНЭП в электронном документе;

данные, представленные комиссии для проведения проверки УНЭП в электронном документе;

отчет по выполненной проверке УНЭП в электронном документе.

Отчет по выполненной проверке УНЭП в электронном документе содержит:

время и место проведения проверки УНЭП в электронном документе;

содержание и результаты проверки УНЭП в электронном документе;

обоснование результатов проверки УНЭП в электронном документе.

Заключение Корпоративного Удостоверяющего центра по выполненной проверке УНЭП в электронном документе составляется в произвольной форме в двух экземплярах, подписывается всеми членами комиссии и заверяется печатью Корпоративного Удостоверяющего центра. Один экземпляр заключения Корпоративного Удостоверяющего центра по выполненной проверке УНЭП в электронном документе предоставляется заявителю.

Срок оказания услуг по подтверждению подлинности УНЭП в одном электронном документе и предоставлению заявителю заключения Корпоративного Удостоверяющего центра по выполненной проверке УНЭП в электронном документе составляет 5 (пять) рабочих дней с момента поступления заявления на подтверждение подлинности электронной подписи в электронном документе в Корпоративный Удостоверяющий центр.

#### **5. Нормативные ссылки**

Федеральный закон Российской Федерации от 6 апреля 2011 г. N 63-ФЗ «Об электронной подписи».

Приказ ФСБ РФ от 13 апреля 2021 г. N 796 «Об утверждении Требований к средствам электронной подписи и Требований к средствам удостоверяющего центра».

Приказ Министерства цифрового развития, связи и массовых коммуникаций РФ от 29.10.2020 № 559 «Об утверждении Административного регламента предоставления Министерством цифрового развития, связи и массовых коммуникаций Российской Федерации государственной услуги по аккредитации удостоверяющих центров и Административного регламента осуществления Министерством цифрового развития, связи и массовых коммуникаций Российской Федерации государственного контроля (надзора) за соблюдением аккредитованными удостоверяющими центрами требований, которые установлены Федеральным законом «Об электронной подписи» и на соответствие которым эти удостоверяющие центры были аккредитованы».

Приказ Госкорпорации «Росатом» от 04.12.2015 № 1/1176-П (с учётом изменений, внесённых приказом Госкорпорации «Росатом» от 26.07.2019 № 1/764-  $\Pi$ ).

#### **6. Перечень приложений**

Приложение 1. Схема процесса «Предоставление услуг Корпоративного удостоверяющего центра Госкорпорации «Росатом» с выпуском неквалифицированного сертификата ключа проверки электронной подписи с использованием Платформы доверенных сервисов;

Приложение 2. Заявление на предоставление услуги платформы доверенных сервисов в отношении усиленных неквалифицированных сертификатов электронной подписи;

Приложение 3. Заявление на подтверждение электронной подписи в электронном документе.

**Приложение №1. Схема процесса «Предоставление услуг Корпоративного удостоверяющего центра Госкорпорации «Росатом» с выпуском неквалифицированного сертификата ключа проверки электронной подписи с использованием Платформы доверенных сервисов**

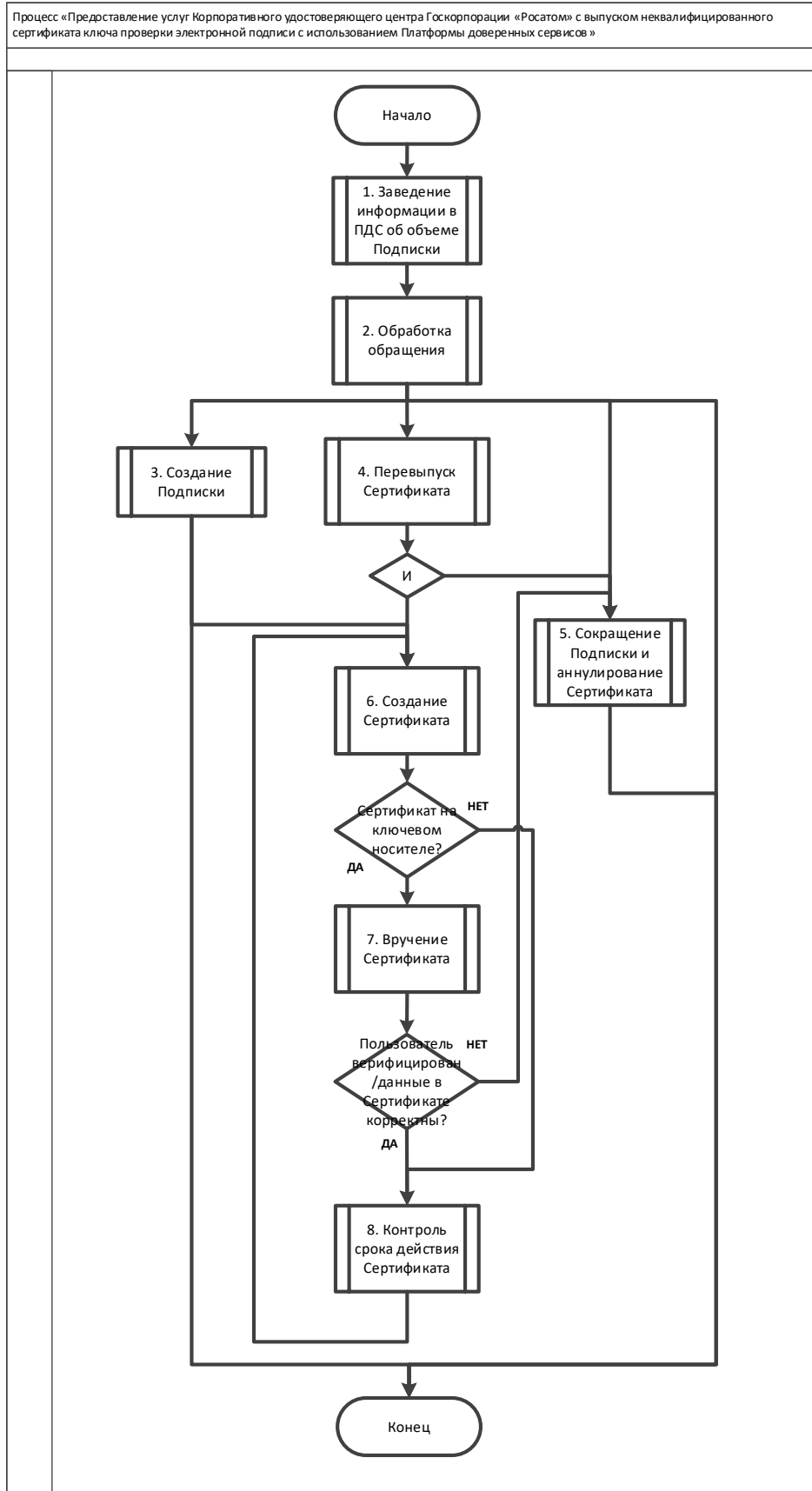

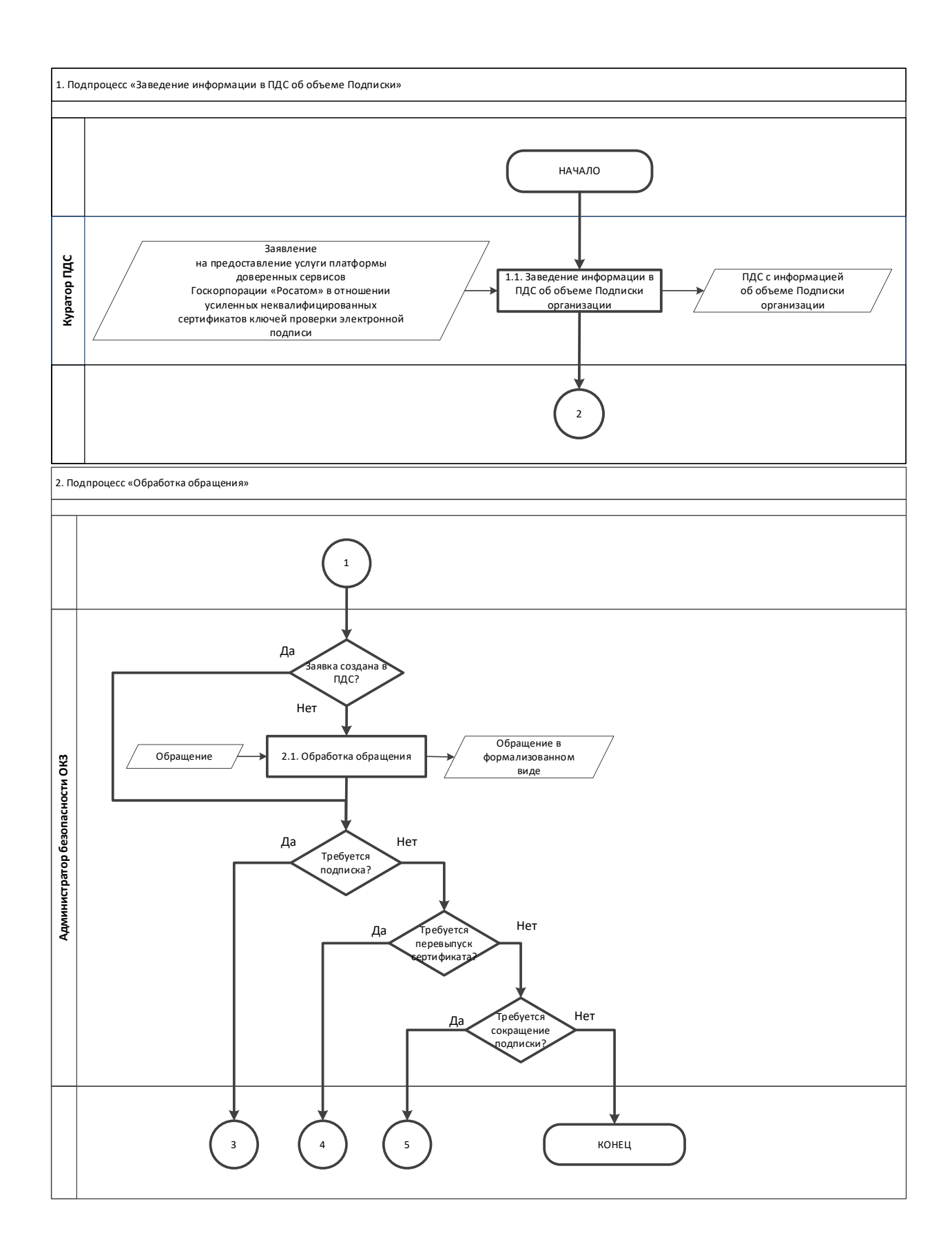

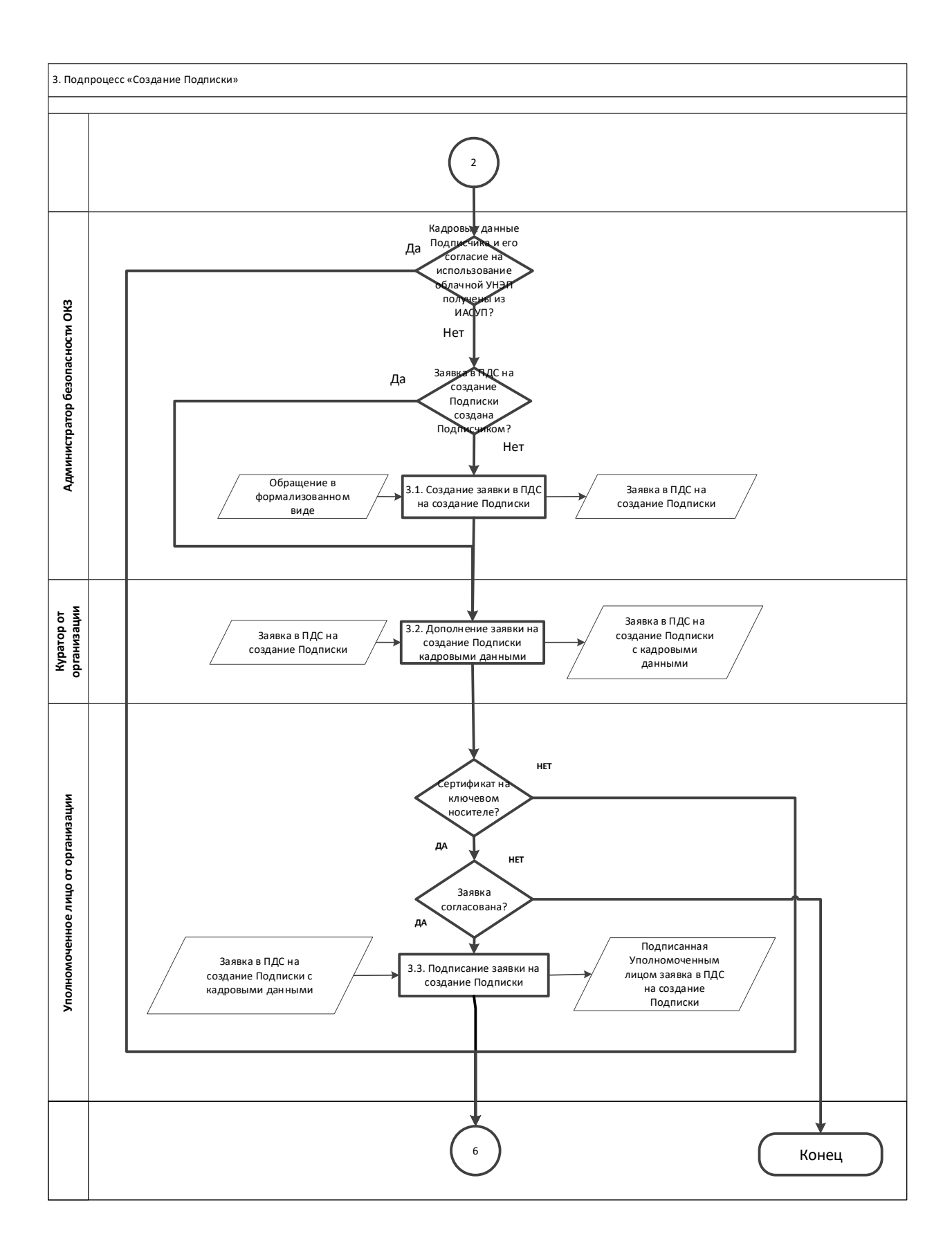

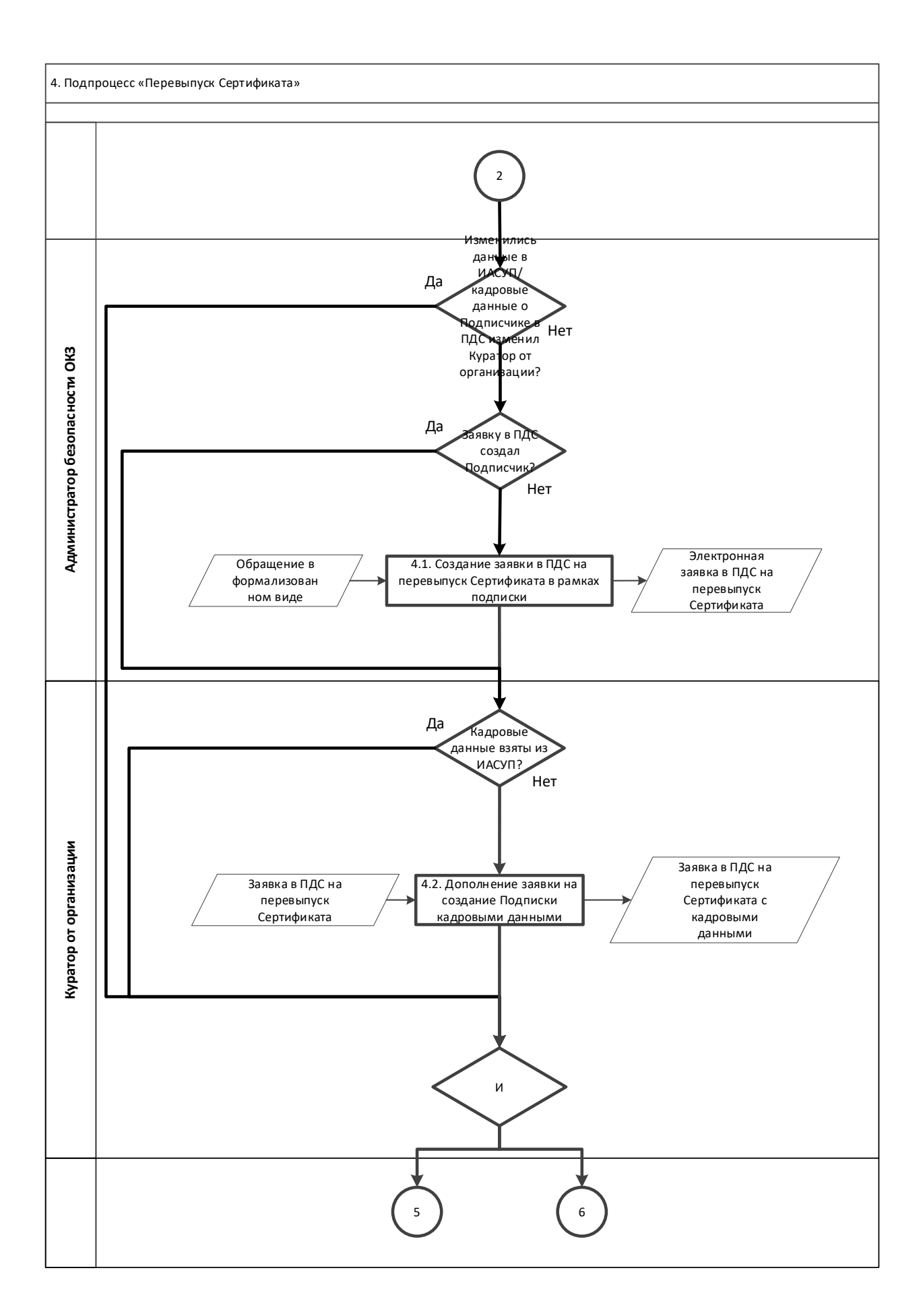

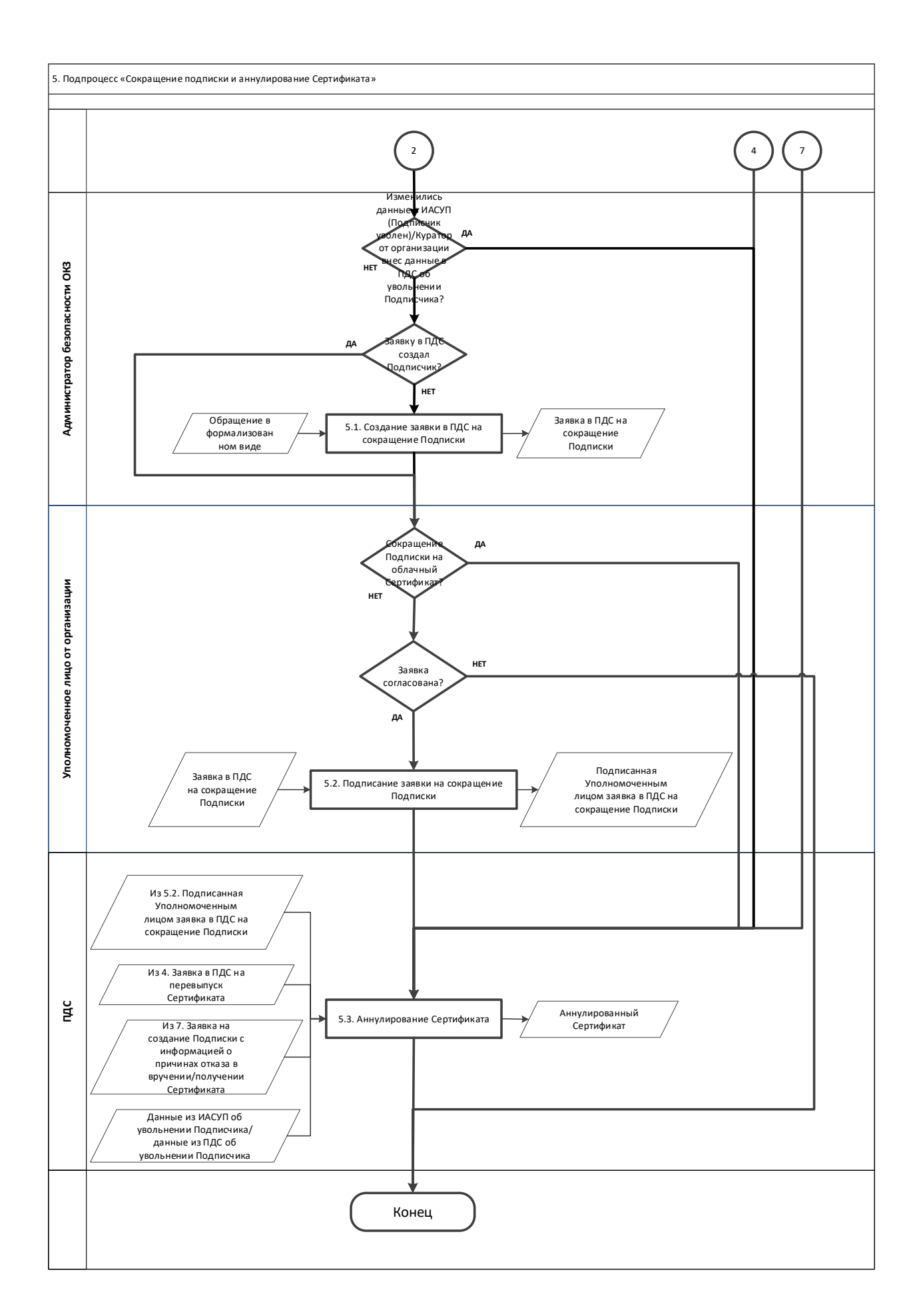

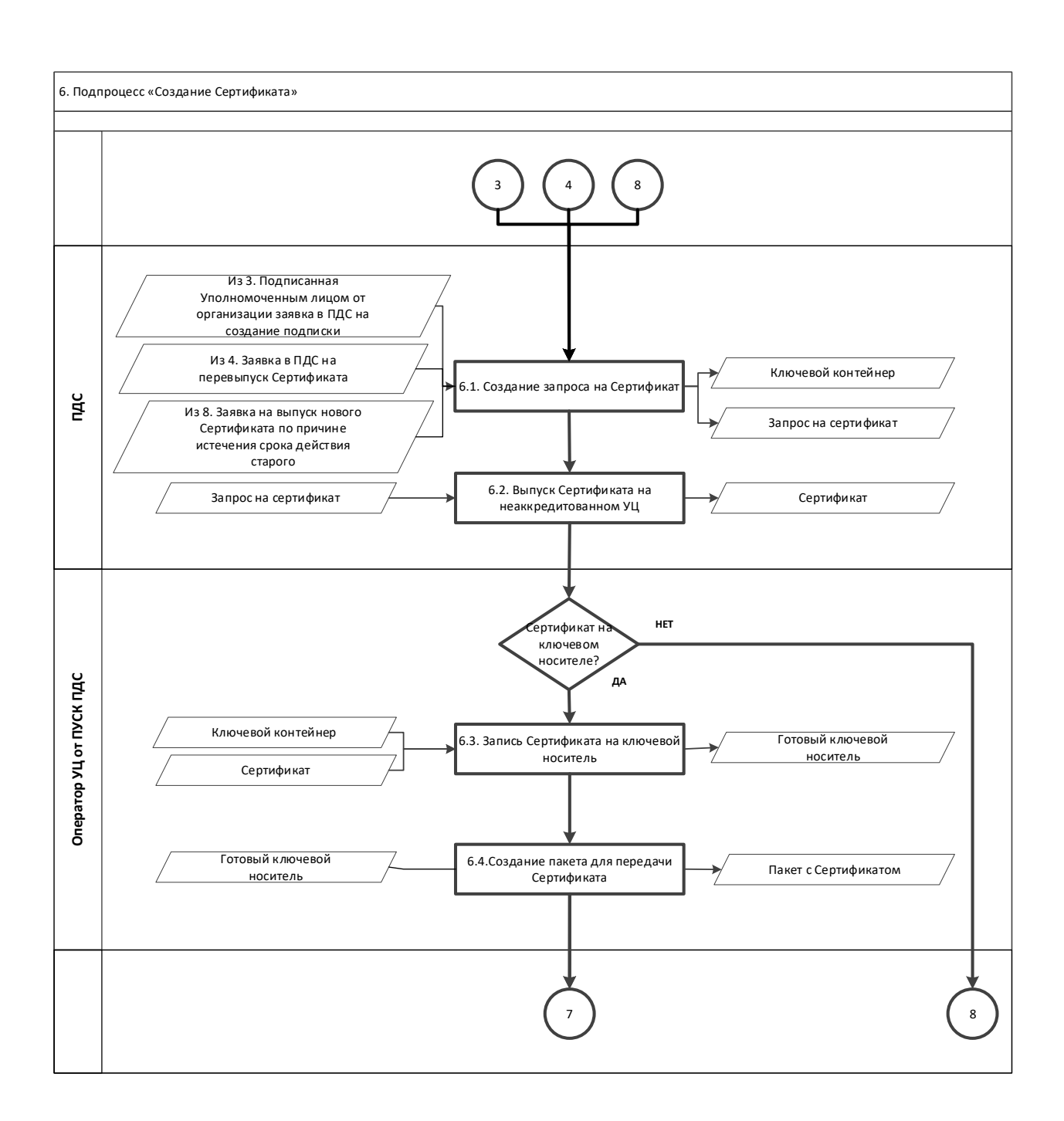

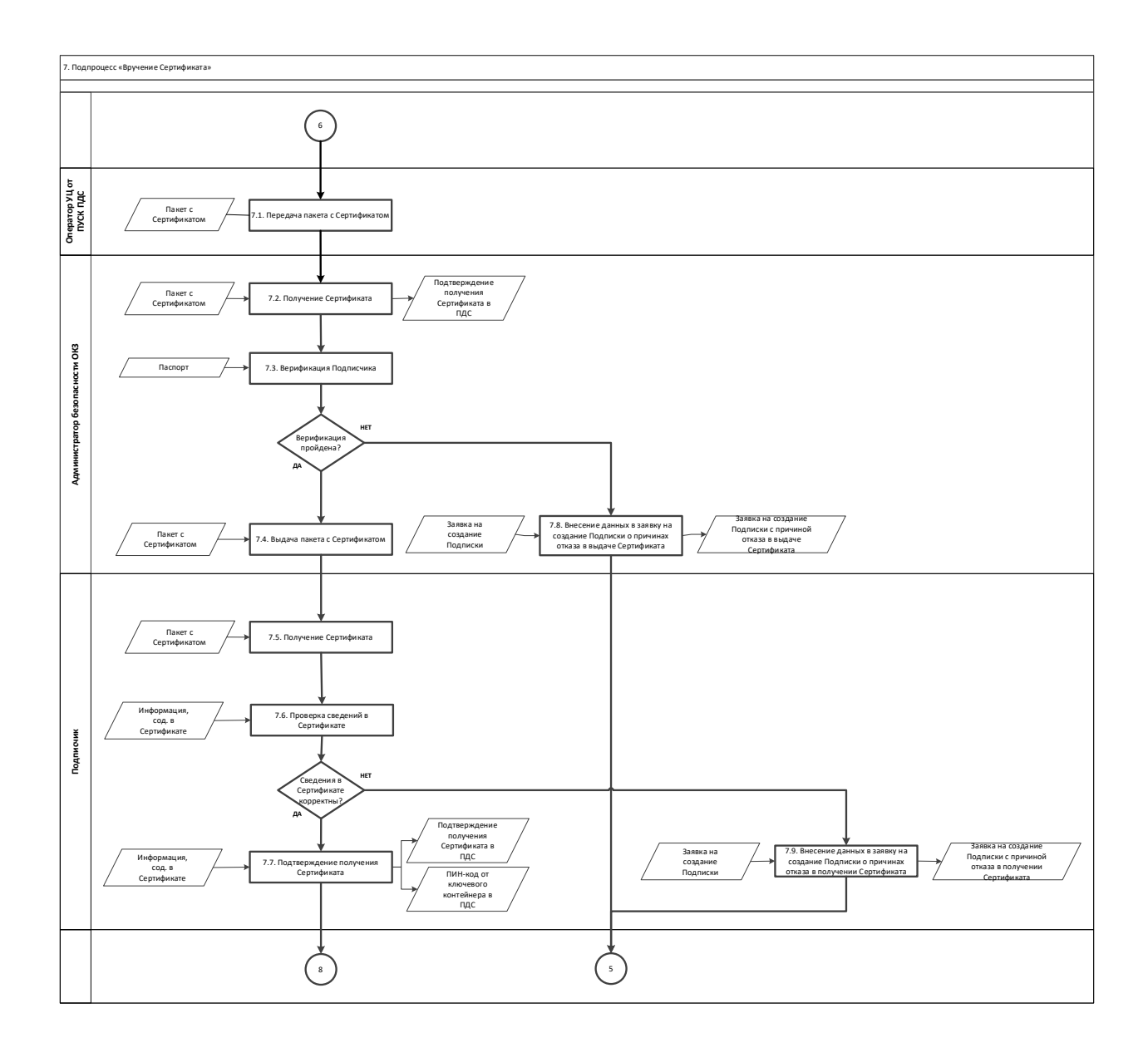

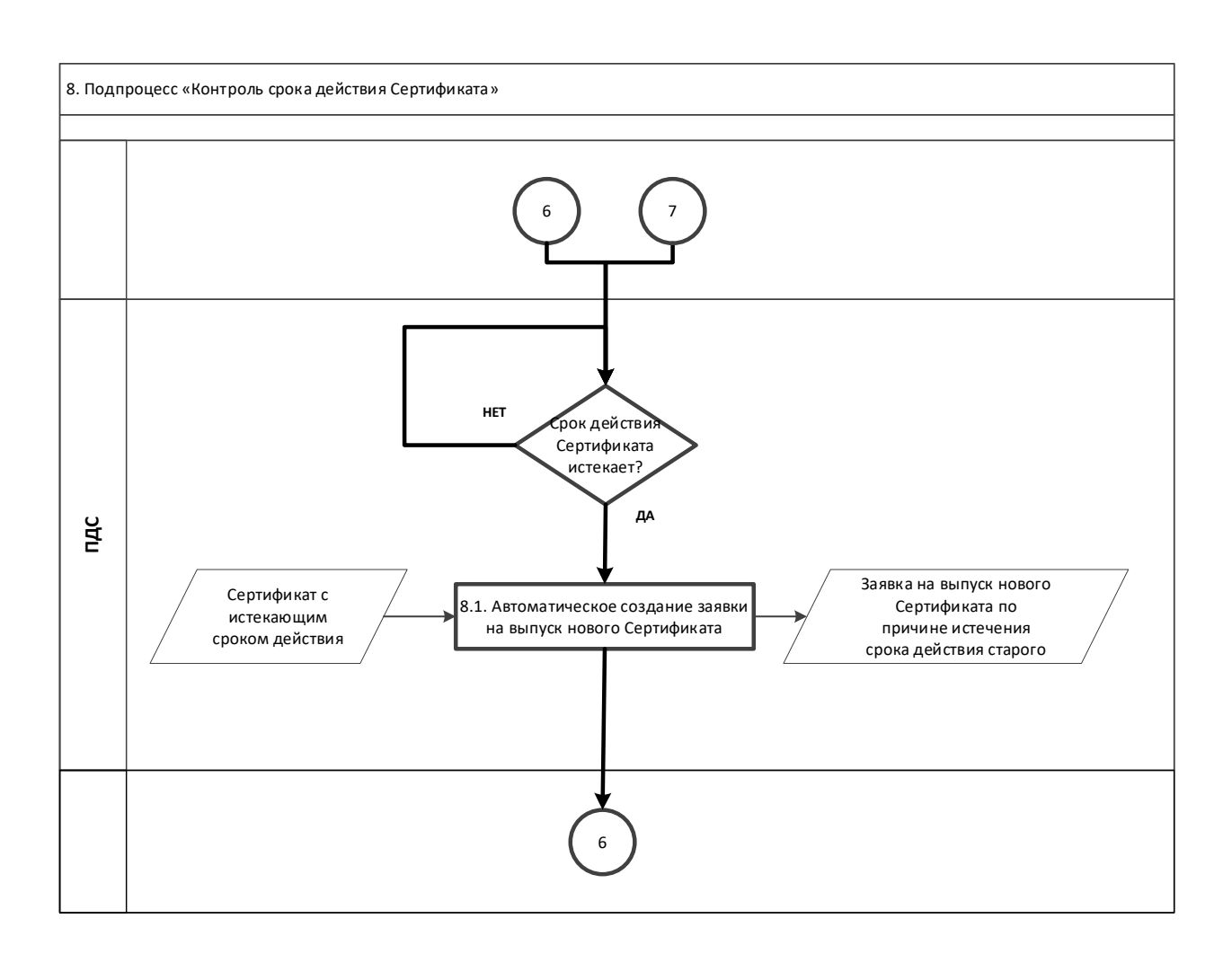

# **Приложение №2. Заявление на предоставление услуги Заявление на предоставление услуги платформы доверенных сервисов в отношении усиленных неквалифицированных сертификатов электронной подписи**

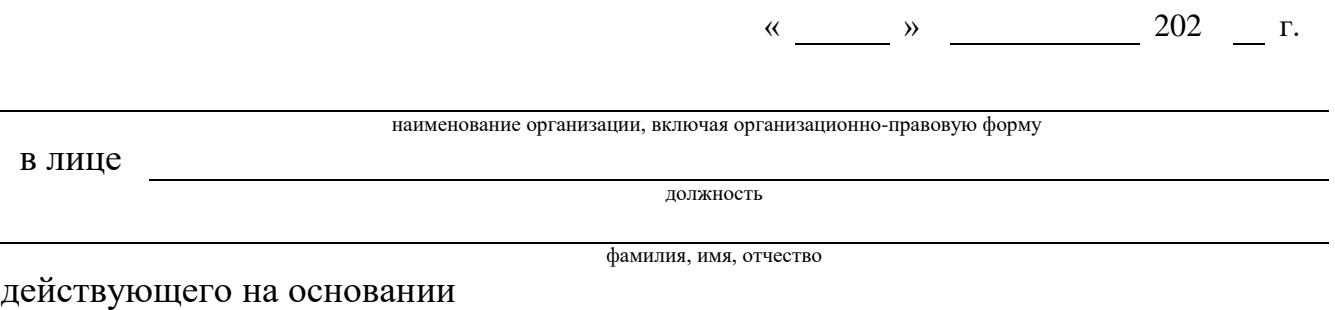

в рамках оказания услуг, составляющих лицензируемую деятельность, в отношении шифровальных (криптографических) средств запрашивает услугу по предоставлению пользователям информационных систем, подключенных к «Платформе доверенных сервисов» (далее – ПДС), сервисы, обеспечивающие функционал усиленной неквалифицированной электронной подписи (код услуги CLB.23), просит УВЕЛИЧИТЬ/УМЕНЬШИТЬ

(нужное подчеркнуть)

объемный показатель согласно перечню:

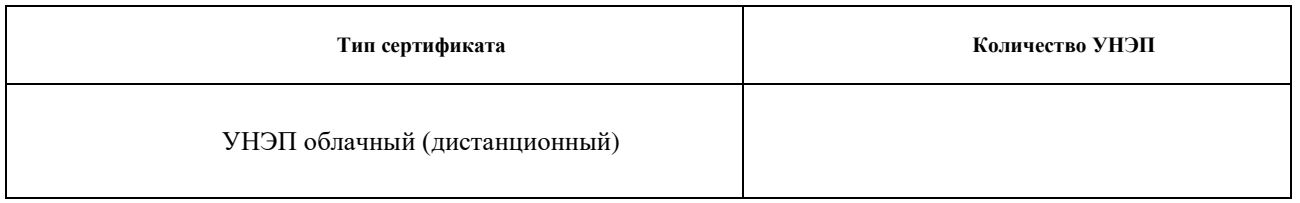

Уполномоченное должностное лицо

\_\_\_\_\_\_\_\_\_\_\_\_\_\_\_\_\_\_\_\_\_\_\_\_\_\_\_\_\_\_\_ \_\_\_\_\_\_\_\_\_\_ \_\_\_\_\_\_\_\_\_\_\_\_\_\_\_\_\_\_\_\_\_\_ (должность) (подпись) (ФИО)

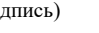

м.п.

#### **Приложение №3. Заявление на подтверждение электронной подписи в электронном документе**

Заявление на подтверждение электронной подписи в электронном документе

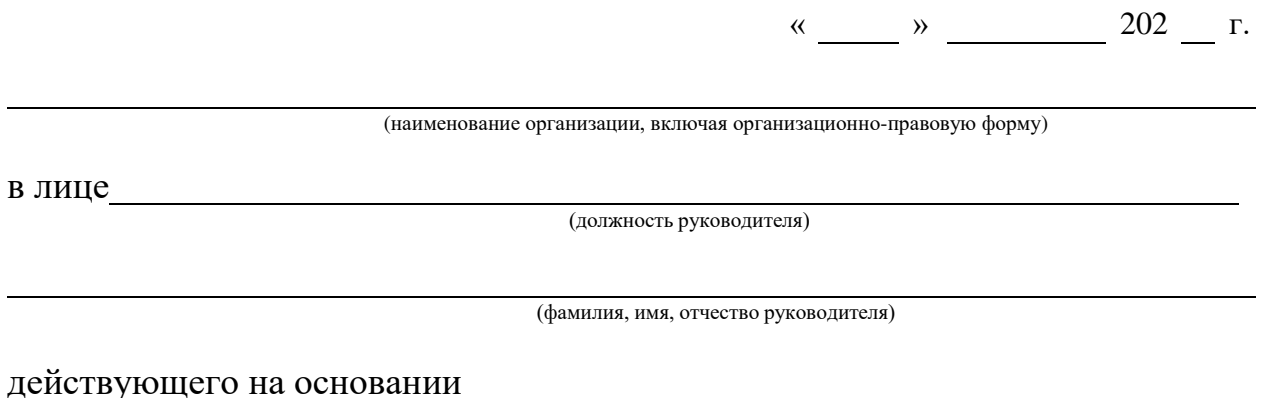

Просит подтвердить подлинность УНЭП в электронном документе на основании следующихданных:

1. Подпись формата .sig или СМС, содержащий сертификат ключа проверки электронной подписи, с использованием которого необходимо осуществить подтверждение подлинности электронной подписи в электронном документе на прилагаемом к заявлению носителе – рег. № МД–ХХХ;

2. Файл, созданный с использованием Платформы доверенных сервисов, содержащий подписанные электронной подписью данные и значение УНЭП, либо файл, содержащий исходные данные и файл, содержащий значение УНЭП с подписью формата .SIG или СМС, на прилагаемом к заявлению носителе – рег. № ХХХХ.

3.Время на момент наступления которых требуется подтвердить подлинность УНЭП:

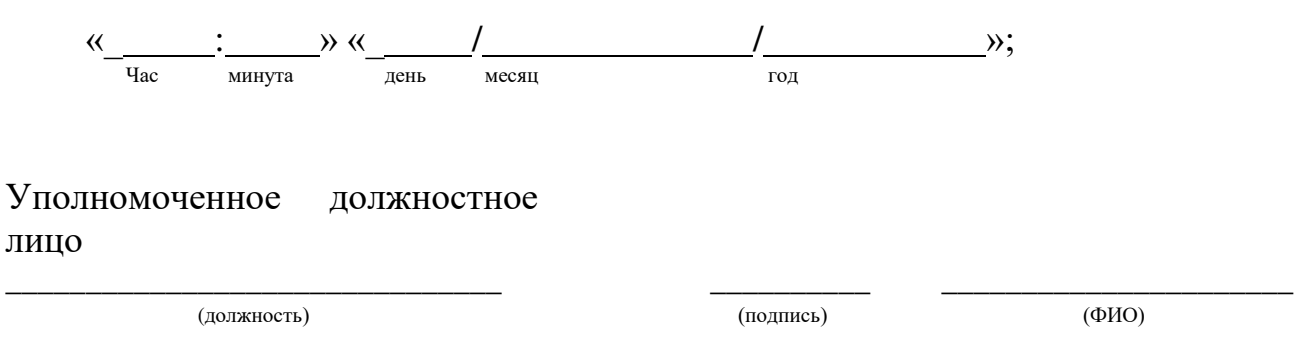

23

м.п.